ENVOI DES DOCUMENTS À MADAME VANESSA DEGLAIRE, INTERLOCUTRICE ACADÉMIQUE AU NUMÉRIQUE EN LANGUES VIVANTES : **V A N ESS A .DE G L A IRE@A C- A M I E N S. FR**

## OSONS LA POÉSIE 3ÈME EDITION, 2023

## **M ODA L ITÉS D' E N VOI**

Pour convertir au format mp3: online convert.

Pour convertir au format JPEG depuis libreoffice: fichier, exporter. Dans la fenêtre qui s'ouvre, choisir JPEG dans "type".

Enregistrement vocal:

envoyer par mail au format mp3 \*

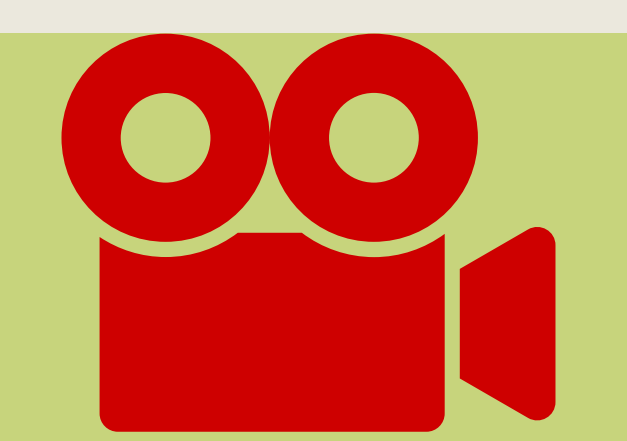

Vidéo: mettre en ligne sur https://apps.education.fr/ puis choisir "peer tube" et envoyer le lien par mail. Vous pouvez aussi y accéder depuis l'intranet d'Amiens, page d'accueil dans "autres services" puis "héberger des vidéos"

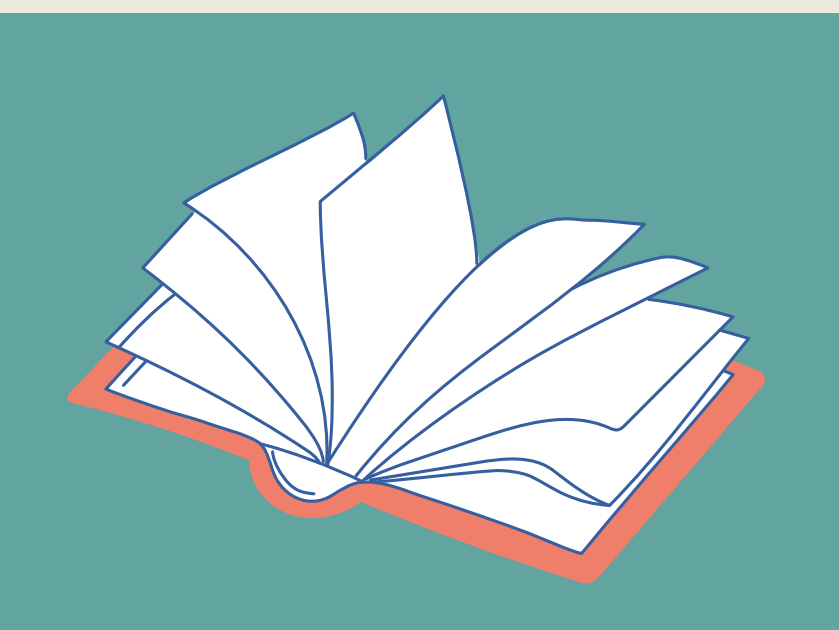

Poème écrit: à envoyer au format JPEG par mail.

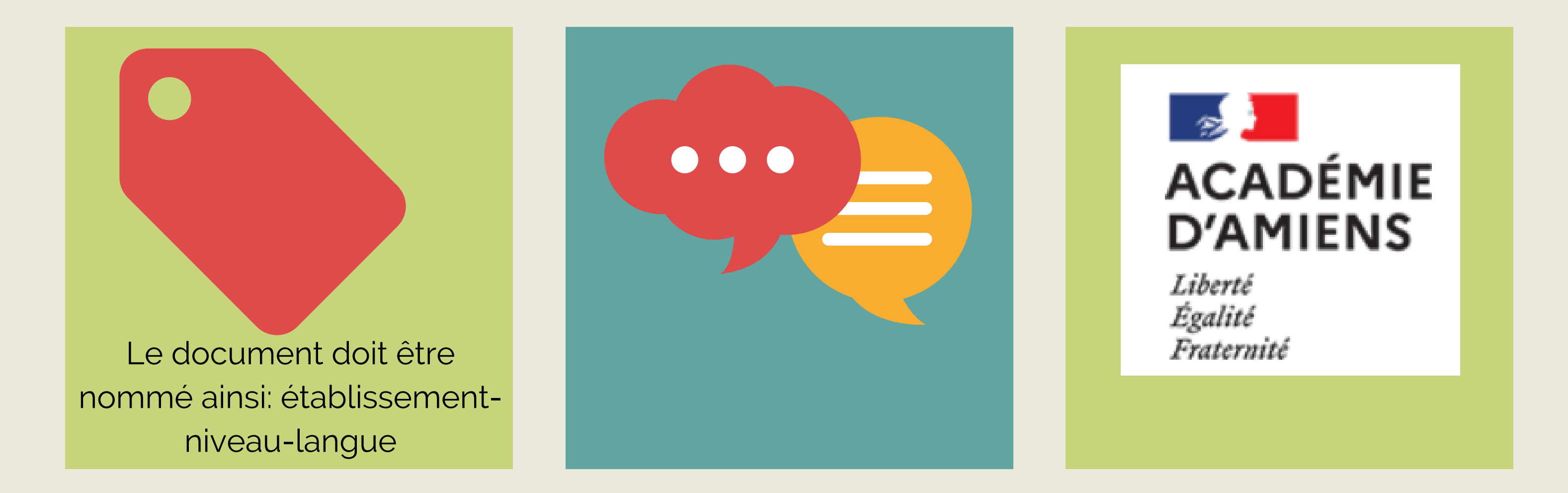